## Package 'ggtreeDendro'

April 10, 2023

Title Drawing 'dendrogram' using 'ggtree'

Version 1.0.0

Description Offers a set of 'autoplot' methods to visualize tree-like structures (e.g., hierarchical clustering and classification/regression trees) using 'ggtree'. You can adjust graphical parameters using grammar of graphic syntax and integrate external data to the tree.

**Depends** ggtree  $(>= 3.5.3)$ 

Imports ggplot2, stats, tidytree

Suggests aplot, cluster, knitr, MASS, mdendro, prettydoc, pvclust, rmarkdown, test that  $(>= 3.0.0)$ , treeio, yulab.utils

License Artistic-2.0

VignetteBuilder knitr

ByteCompile true

Encoding UTF-8

biocViews Clustering, Classification, DecisionTree, Phylogenetics, Visualization

Roxygen list(markdown = TRUE)

RoxygenNote 7.2.1

Config/testthat/edition 3

git\_url https://git.bioconductor.org/packages/ggtreeDendro

git\_branch RELEASE\_3\_16

git\_last\_commit 645a8eb

git\_last\_commit\_date 2022-11-01

Date/Publication 2023-04-10

Author Guangchuang Yu [aut, cre, cph] (<<https://orcid.org/0000-0002-6485-8781>>), Shuangbin Xu [ctb] (<<https://orcid.org/0000-0003-3513-5362>>), Chuanjie Zhang [ctb]

Maintainer Guangchuang Yu <guangchuangyu@gmail.com>

### <span id="page-1-0"></span>R topics documented:

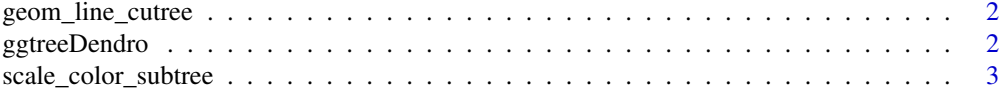

#### **Index** [4](#page-3-0)

geom\_line\_cutree *geom\_line\_cutree*

#### Description

geom\_line\_cutree

#### Usage

```
geom_line_cutree(group, linetype = "dashed", offset = 0, ...)
```
#### Arguments

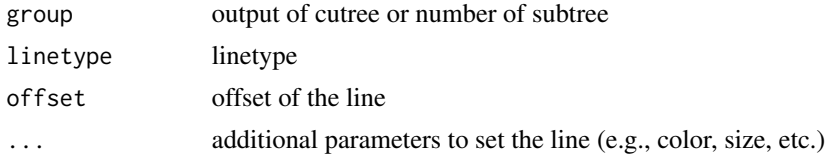

#### Value

line layer

#### Examples

```
d <- dist(USArrests)
hc <- hclust(d, "ave")
autoplot(hc) + geom_line_cutree(4)
```
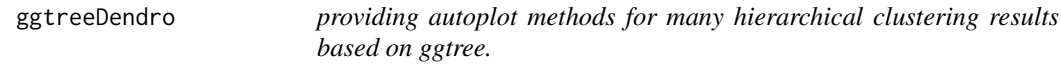

#### Description

This package implements a set of 'autoplot()' methods to display tree structure. The output of it is a 'ggtree' object, which can be annotated by adding layers using 'ggplot2' syntax. Users also can integrate associated data to annotate the tree using 'ggtree' and 'ggtreeExtra' packages.

#### <span id="page-2-0"></span>Description

scale tree color by subtree (e.g., output of cutree, kmeans, or other clustering algorithm)

#### Usage

```
scale_color_subtree(group)
```
scale\_colour\_subtree(group)

#### Arguments

group taxa group information

#### Value

updated tree view

#### Author(s)

Guangchuang Yu

#### Examples

```
d <- dist(USArrests)
hc <- hclust(d, "ave")
autoplot(hc) + scale_color_subtree(3)
```
# <span id="page-3-0"></span>Index

geom\_line\_cutree, [2](#page-1-0) ggtreeDendro, [2](#page-1-0)

scale\_color\_subtree, [3](#page-2-0) scale\_colour\_subtree *(*scale\_color\_subtree*)*, [3](#page-2-0)